# Introduction to LATEX Part III for MST-Students

Sascha Frank

IFI

01.12.2011

Sascha Frank (IFI) [Introduction to L](#page-31-0)ATEX Part III 01.12.2011 1 / 32

<span id="page-0-0"></span>

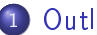

#### **[Outline](#page-2-0)**

# [packages](#page-3-0)

- [tabularx](#page-3-0)
- [booktabs](#page-4-0)
- $\bullet$  [\(x\)color](#page-5-0)
- [Pdfpages](#page-6-0)  $\bullet$  [n auf 1](#page-9-0)
- [Hyperref](#page-11-0)
	- o [Links & Co.](#page-15-0)

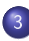

# 3 [presentation](#page-19-0)

- **o** [beamer class](#page-19-0)
- [blocs](#page-23-0)
- **o** [split screen](#page-25-0)
- [Pictures](#page-27-0)
- [joining picture and lists](#page-28-0)
- o [pictures which need more space](#page-30-0)
- **•** Basic
- Scientific Writing
- <span id="page-2-0"></span>Usepackages, Presentation etc.

```
\begin{tabularx}{\linewidth}{lX}
column 1 & column 2\lambda\hline
A & Wieder mal viel Text, der wie immer keinen
besonderen Sinn erf\"ullt,
sondern einfach nur Platz f\"ullen soll.\\
B & Der Text hat genau so viel Sinn wie der obige Text. \\
\end{tabularx}
```
column 1 column 2

<span id="page-3-0"></span>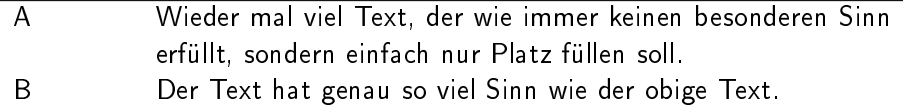

```
\begin{tabular}{@{}llr@{}} \toprule
\mathcal{2}(c){Study\setminus \mathcal{r}(r){1-2}Subject & Duration & Income (\$\)\\\ \midrule
Info & 2 & 12.75 \\
MST & 6 & 8.20 \\
VWL & 14 & 10.00\backslash \boldsymbol{\setminus} bottomrule
\end{tabular}
```
<span id="page-4-0"></span>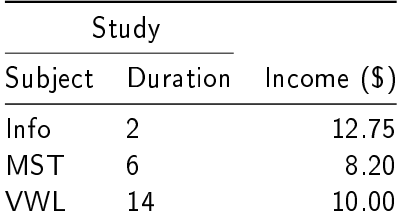

# package xcolor Default colors red, green, blue, cyan, magenta, yellow, black, white , darkgray, gray, lightgray

#### extension

\definecolor{color name}{color Set}{value,value,value} \definecolor{AliceBlue}{rgb}{0.94,0.97,1}

# application

<span id="page-5-0"></span>pages, font, frame or fields

# package

pdfpages

# application

 $including of pdf file(s)$ 

# options

final, draft and enable-survey

# implementation

\usepackage{pdfpages}

Sascha Frank (IFI) [Introduction to L](#page-0-0)ATEX Part III 01.12.2011 7 / 32

<span id="page-6-0"></span>

# all pages

\includepdf[pages=-]{file}

#### all pages reverse order

\includepdf[pages=last-1]{file}

# $from \ldots to \ldots$

\includepdf[pages={2-7}]{file}

# particular page(s)

\includepdf[pages={2,4,6}]{file}

#### empty page

\includepdf[pages={2,{},4}]{file}

#### mixture

\includepdf[pages={2-7,2,4,{},6}]{file}

#### nup

nup=<Number Columns>x<Number Rows>

# 2 on 1

\includepdf[pages={from to}, nup = 1x2]{file} \includepdf[pages={from to}, nup = 2x1]{file}

 $nup = 1 \times 2 \neq nup = 2 \times 1$ 

alignment

portrait is default

#### landscape

<span id="page-9-0"></span>\includepdf[landscape=true,pages=-]{file}

# additional

#### frames

frame= true

# delta

delta=Xmm Xmm

# Beamer Class Handout

\includepdf[pages=-,nup= 2x2,frame= true, delta=3mm 3mm]{Handout-classic}

# offset

 $offset = Xmm$  Xmm

# signature

\includepdf[pages=-7, signature=4, landscape]{file}

Sascha Frank (IFI) [Introduction to L](#page-0-0)ATEX Part III 01.12.2011 11 / 32

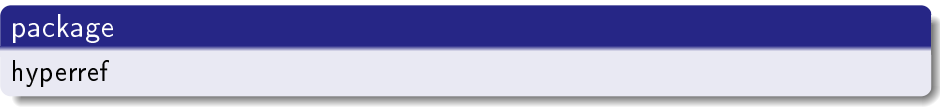

# jumping

reference

# document

properties

# opening

<span id="page-11-0"></span>Start

# default

\usepackage{hyperref}

# link properties

mode, looking, color

# pdf properties

info, openings, etc.

## options

draft, debug, implicit,

Sascha Frank (IFI) [Introduction to L](#page-0-0)ATEX Part III 01.12.2011 13 / 32

# default references

cite, ref and footnotes

<u>re</u>ferences

URLs

bookmarks

headings

# switch off default reference

\usepackage[implicit=false]{hyperref}

# URLs

\href{http://www.namsu.de}{\LaTeX{} Course} \href{mailto:test@example.net}{eMail to test}

# bookmark options

\usepackage[bookmarksopen]{hyperref} \usepackage[bookmarksopenlevel=section]{hyperref}

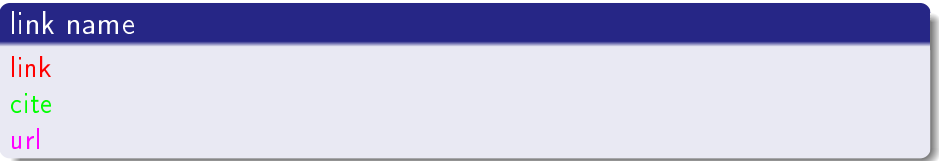

# link color

\usepackage[<name>color=<Farbe>]{hyperref} \usepackage[urlcolor=blue]{hyperref}

# link frame color

<span id="page-15-0"></span>\usepackage[<name>bordercolor=<RGB-Code>]{hyperref} \usepackage[urlbordercolor=1 0 1]{hyperref}

# additional

```
\hypersetup{colorlinks=false}
or
```

```
\usepackage[colorlinks=false,
            urlbordercolor=1 0 1]{hyperref}
```

```
\hypersetup{
 pdftitle = {title},
 pdfsubject = {subject },
 pdfauthor = {author or authors},
 pdfkeywords = \{keyword 1, keyword 2 ...\},
 pdfcreation = {which application pdflates},pdfproducer = {LaTeX with hyperref}
}
```
# whole page

\usepackage[pdfstartview={Fit}]{hyperref}

# heigth

\usepackage[pdfstartview={FitV}]{hyperref}

# width

\usepackage[pdfstartview={FitH}]{hyperref}

```
\documentclass{beamer}
\setbeamertemplate{navigation symbols}{}
\usepackage{beamerthemeshadow}
```

```
\begin{document}
\title{Beamer Class well nice}
\author{Sascha Frank}
\date{\today}
```
\begin{frame} \titlepage \end{frame}

```
\begin{frame}
\frametitle{Table of contents}
\tableofcontents
\end{frame}
```

```
\begin{itemize}
\item Introduction to \LaTeX \pause
\item Course 2 \pause
\item Termpapers and presentations with \LaTeX \pause
\item Beamer class
\end{itemize}
```
- o Introduction to LATEX
- **o** Course 2
- $\bullet$  Termpapers and presentations with LATEX
- **Beamer class**

```
\begin{block}{title of the bloc}
bloc text
\end{block}
title of the bloc
bloc text
\begin{exampleblock}{title of the bloc}
bloc text
\end{exampleblock}
title of the bloc
bloc text
```
# \begin{alertblock}{title of the bloc} bloc text \end{alertblock}

title of the bloc

bloc text

```
\begin{columns}
\begin{column}{5cm}
\begin{itemize}
\item Beamer
\item Beamer Class
\item Beamer Class Latex
\end{itemize}
\end{column}
\begin{column}{5cm}
\begin{tabular}{|c|c|}
\hline
\textbf{Instructor} & \textbf{Title} \\
\hline
Sascha Frank & \Lambda \LaTeX \ Course 1 \\
\hline
Sascha Frank & Course serial \\
\hline
\end{tabular}
\end{column}
\end{columns}
```
- **o** Beamer
- **•** Beamer Class
- **Beamer Class Latex**

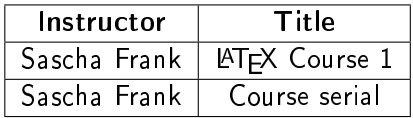

```
\begin{figure}
\includegraphics[scale=0.5]{PIC1}
\caption{show an example picture}
\end{figure}
```
<span id="page-28-0"></span>\begin{columns} \begin{column}{5cm} \begin{itemize} \item<1-> subject 1 \item<3-> subject 2 \item<5-> subject 3 \end{itemize} \vspace{3cm} \end{column} \begin{column}{5cm} \begin{overprint} \includegraphics<2>{PIC1} \includegraphics<4>{PIC2} \includegraphics<6>{PIC3} \end{overprint} \end{column} \end{columns}

- o subject 1
- subject 2
- subject 3

# PIC<sub>1</sub>

```
\begin{frame}[plain]
\frametitle{plain, or a way to get more space}
\begin{figure}
\includegraphics[scale=0.5]{PIC1}
\caption{show an example picture}
\end{figure}
\end{frame}
```
# PIC<sub>1</sub>

#### <span id="page-31-0"></span>Figure: show an example picture